**OFFICE OF POLICY, PROCEDURES, AND TRAINING** 

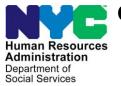

James K. Whelan, Executive Deputy Commissioner

Stephen Fisher, Assistant Deputy Commissioner Office of Procedures

### **POLICY BULLETIN #16-56-SYS**

### CA POS RELEASE NOTES VERSION 20.2a

| <b>Date:</b><br>July 20, 2016                               | Subtopic(s):<br>POS                                                                                                    |
|-------------------------------------------------------------|----------------------------------------------------------------------------------------------------|
| This procedure can<br>now be accessed on the<br>FIAweb.     | This policy bulletin is to inform Job Center staff that the latest version of the Paperless Office System (POS) migrated into production on July 21, 2016. Descriptions of the changes can be found in CA POS Release Notes Version 20.2a ( <b>Attachment A</b> ). |
|                                                             | These release notes can also be found on the HRA Intranet at:                                                                                                    |
|                                                             | http://intranetnew.hra.nycnet/sites/HRAIntranet/Pages/POSReleaseNotes.aspx                                                                                                    |
|                                                             | Effective Immediately                                                                                                    |
|                                                             | Related Item:                                                                                                    |
|                                                             | PB #07-115-SYS                                                                                                    |
|                                                             | Attachment:                                                                                                    |
| Please use Print on<br>Demand to obtain copies<br>of forms. | Attachment A CA POS Release Notes Version 20.2a                                                                                                    |
|                                                             |                                                                                                    |
|                                                             |                                                                                                    |
|                                                             |                                                                                                    |
|                                                             |                                                                                                    |

Version 20.2a July 21, 2016

These Release Notes contain descriptions of ACCESS NYC changes in Cash Assistance (CA) POS Release 20.2a scheduled for July 21, 2016. These have been distributed via HRA email. If you would like to be added to the distribution list, please contact **Sandra Hilton**. These and prior Release Notes may also be found on the HRA Intranet at <a href="http://intranetnew.hra.nycnet/sites/HRAIntranet/Pages/POSReleaseNotes.aspx">http://intranetnew.hra.nycnet/sites/HRAIntranet/Pages/POSReleaseNotes.aspx</a>

### **Table of Contents**

| 1. | ACCESS NYC (ANYC) Release 2 Implementation | . 2 |
|----|--------------------------------------------|-----|
|    | New Enhancements and Functionalities       |     |
| 3. | Updated Processes                          | . 3 |
| 4. | Updated Access NYC Windows                 | . 5 |
| 5. | ANYC E-App Registration and Interviews     | . 9 |
|    | ANYC E-Recertification                     |     |
| 7. | Worker Case Update                         | 10  |
|    |                                            |     |

### Version 20.2a July 21, 2016

### 1. ACCESS NYC (ANYC) Release 2 Implementation

Starting in July 2016, NYC residents who have access to the electronic Cash Assistance (CA) application or recertification will be able to submit their forms to the Human Resources Administration (HRA) using the ACCESS NYC (**ANYC**) website.

**CA Applicants** are able to fill out and submit the CA Electronic application **(CA E-App)** form which is the electronic version of the Application for Cash Assistance (**LDSS 2921**) using the Personal Computer (PC Bank) terminals located at Rockaway Job Center **#79**.

CA Participants are now able to fill-out and submit the CA Electronic recertification (CA E-Recert) New York State Recertification Form For Certain Benefits And Services (LDSS 3174) form at PC bank terminals located at the East End Job Center #23.

After the completion of their **CA E-App** or the **CA E-Recert** form the applicant/participant will be encouraged to complete the required interview on the same day.

### 2. New Enhancements and Functionalities

New functionalities and enhancements have been added to the **ANYC** application. After a look up the **ANYC** application/recertifications may be identified as a **Linked User** which enables them to have access to additional functionality compared to an identified **Standard User**.

Linked users will be matched with a globally unique identifier in the Paperless Office System(POS) and **ANYC ID** giving them the ability to see his/her case and documents available in HRA. This communication between ANYC and HRA Case Management system occurs through the POS.

To complete this process, POS will host a number of different web-service interfaces to allow **ANYC** to retrieve and update the HRA case related data including but not limited to appointment information, budget letters, and notifications.

The following Web service interfaces have been added to POS to retrieve and display requested information:

- a. Cash Assistance Initial Services (including One-Shot deal)
  - i. Allows ANYC to send Cash Assistance Initial applications submitted by ANYC applicant.
- b. Cash Assistance Recertification Services
  - i. Allows **ANYC** to send Cash Assistance Recertification applications submitted by the **ANYC** participant.
  - ii. Will return CA case ready for recertification information to ACCESS NYC.
- c. SNAP (Supplemental Nutrition Assistance Program) Initial Services
  - i. Will return CA case ready for recertification information to ACCESS NYC
- d. SNAP Recertification Services
  - i. Will allow ACCESS NYC to send SNAP recertification applications submitted by LINK ANYC participant to POS.
  - ii. Will return SNAP case ready for recertification information to ACCESS NYC
- e. Account Services
  - i. Will allow ACCESS NYC to set-up a link between the **ANYC's** user account and their valid HRA identity.

### Version 20.2a July 21, 2016

- ii. Will allow ACCESS NYC to break a link between the **ANYC's** user account and his/her HRA identity based on the user's request.
- iii. Will allow ACCESS NYC to retrieve contact details for the ANYC user.
- f. Case Services
  - i. Will allow ACCESS NYC to retrieve the case level data for a linked user from POS.
  - ii. Will allow ACCESS NYC to send updated case information to POS when an update has been added by a linked **ANYC** user or the **ANYC** system.
  - iii. Will allow ACCESS NYC to notify POS to generate a budget letter when requested by a Linked **ANYC** user online.
- g. Document Services
  - i. Will allow ACCESS NYC to request a list of documents when the **ANYC** user request to view the document on line.
- h. Notifications Services
  - i. Will allow ACCESS NYC to request POS to send a text message to the ANYC user.
  - ii. Will receive Read receipt notification when a linked ACCESS NYC user views the available document online. **ANYC** will send a notification to POS.
  - iii. Will allow ACCESS NYC to get notified when an E-Notice, a budget letter, or a recertification is available in POS for the linked **ANYC**. POS will send a notification to **ANYC**.

### 3. Updated Processes

#### "Link" Process

ACCESS NYC users are required to "Link" their **ANYC** account by entering pertinent HRA case specific data. POS will use this data to match the Case Head, Payee or Eldest Child only, to be able to link the case correctly.

POS will expect to receive at least one or the combination of qualifiers for the case from the below information for the Case Head, Payee or Eldest Child only.

- Date of Birth and Client Identification Number
- Date of Birth and Social Security Number

ACCESS NYC will call the "link" service provided by the Application Integration Group which will feed this information to POS. POS will search the database and verify that the information entered is correct. POS will return various codes for why a case was not linked. The ACCESS NYC application will store the approved applicant/participant messages associated with these codes.

#### "Unlink" Process

ACCESS NYC users will be allowed to "Unlink" their **ANYC** account from their HRA Identity in POS. POS will expect to receive the **ANYC ID** as a qualifier to break the link between an **ANYC ID** and an HRA Identity in POS.

### Version 20.2a July 21, 2016

ACCESS NYC will call the "unlink" service provided by the Application Integration Group which will feed this information to POS. POS will break the link in the database and return a success response to the ACCESS NYC application.

In some instances, the "unlink" operation will occur within the POS application when an internal process requires breaking up of a link between an **ANYC ID** and an HRA Identity in POS.

#### "Step Up" Process

ACCESS NYC Standard users are required to "Step Up" their ACCESS NYC account by entering pertinent HRA case specific data. The Step up process is used for recertifications only. POS will use the data to match the Case head or Payee only to the case.

## POS expects to receive any two qualifiers from the information below for the Case head or payee only:

- Social Security Number
- Date of Birth
- Client Identification Number (CIN)

ACCESS NYC calls the "**Step Up**' WEB service provided by the Application Integration Group which feeds this information to POS. POS searches the Database and verifies that the information entered is correct. POS returns various codes for why a case was not linked or stepped up. The ACCESS NYC application stores the approved applicant/participant messages associated with these codes.

#### Client cannot "Step-Up" their account

There are multiple reasons why a participant may not be eligible to step-up their Access NYC account. The web service will return the reason for ineligibility and the Virtual Client Service Center (**VCSC**) must inform the participant of these reasons:

- Interview already Completed
- Case is closed
- Pending Recertification not found
- SNAP Application and Recertification (LDSS-4826)/E-Recert Already Received for Recertification
- Closed SNAP line and or not Payee or Head of House Hold
- Case Not Found (includes a "no match" on client identifiers that are entered)

Participants are regarded eligible for SNAP Recertification if he/she is in the three month Recertification period. These three months consist of the "Scheduling month" (this is the month the applicants/participants are mailed his/her Notice of Authorization that is expiring with application and appointment date and time), "Reporting month"- (this is the second month, which is when the applicant/participant should have their interview) and the "Certification month" – (this is the month HRA needs to process the recertification).

The "**Step Up**" to the HRA case from the ACCESS NYC account is completed once the applicant/participant is identified as the Case Head / payee and needs to **recertify** their SNAP case. The submission of the Access NYC E-Recert is denied at 5:00pm on the last day of the Certification Month.

Part of the return call that POS sends to ACCESS NYC includes the CIN (Client Identification Number) and Case Number that is currently active for the applicant/participant. The ACCESS NYC application stores the CIN and Case Number or the ACCESS NYC Unique ID as the future **"Step Up"** key.

During the recertification process the participant is allowed to save the draft of their application in ACCESS NYC, when he/she logs in to access their draft, the account must be checked to ensure that the participant is still eligible to submit the recertification.

Version 20.2a July 21, 2016

### 4. Updated Access NYC Windows

ACCESS NYC – My Home

| <del>(</del> )                   | https://msti | w-hravcs03.csc.nycnet/ACCES | SNYC/application.do?directLink=ANYC_                          | userHomeResolver 🔎                | ← 🔒 🖒 😑 ACCESS NYC Home | ×                                  | Read Div                            | (_ @ )<br>↑★                                                       | ×   |
|----------------------------------|--------------|-----------------------------|---------------------------------------------------------------|-----------------------------------|-------------------------|------------------------------------|-------------------------------------|--------------------------------------------------------------------|-----|
| <sup>®</sup> NY                  | C            |                             |                                                               |                                   |                         | Get Informa                        | ation - 🎢 Welcome, Neil A           | irmstrong 🖶 🔿 - Log                                                | out |
| My Home                          |              | English<br>ACCESS N         | Español<br>IYC - My Home                                      | العربية                           | 中文                      | Kreyöl Ayisyen                     | 한국어                                 | русский<br>Log Out                                                 | ^   |
| My Screenings<br>My Applications |              | Q Am I<br>Screen            | Eligible?<br>for Eligibility                                  | •                                 |                         | Apply Now<br>Start New Application | n / Recertification                 |                                                                    |     |
| Any Account                      |              | View<br>Track B             | My Cases<br>enefits                                           | •                                 |                         | Hy Document<br>Track Documents an  | nts<br>Notices                      |                                                                    |     |
|                                  | My A         | ctivity                     |                                                               |                                   |                         |                                    |                                     |                                                                    | Į   |
|                                  |              | Draft Applications          |                                                               |                                   | 0 Subm                  | itted Applications                 |                                     | 6                                                                  |     |
|                                  | ,            | 'ou have no in-progress a   | pplications.                                                  |                                   | SUBM<br>Cash Ass        |                                    | Cash Assistance application on 6/2  | 0/2016.                                                            |     |
|                                  |              |                             |                                                               |                                   | 12                      |                                    | Cash Assistance application on 6/1- |                                                                    |     |
|                                  |              |                             |                                                               |                                   | Cash Ass<br>6/13/2016   |                                    | e Emergency Payment (One Shot D     |                                                                    | ~   |
|                                  |              | Policy   ACCESS NYC Dis     | sclaimer   Contact Us<br>andardUser_homePage.do?dojo.preventC | ache=1466529302402&co3ctx=1048576 | StpagePa                |                                    |                                     | 15 All Right Reserved,<br>and service mark of the City of New York | ĸ   |

### Connect to My Case (Link)

| <b>(</b> ←) <b>●</b>                       | attps://msl/ww-husvcd32.esc.myenet/ACCESSIVIC/application.do/directLinks.AIVIC_userHomeResolver 👂 🔒 🖉 🙆 ACCESS IVIC Home 🗴                                                                                                    | Read Division ( Donagona)                                                         |      | × ☆     |
|--------------------------------------------|----------------------------------------------------------------------------------------------------|-----------------------------------------------------------------------------------|------|---------|
| © NY                                       | Get Information                                                                                                    | 倄 Welcome, Neil Armstrong 🚐                                                       | Ø -  | Log out |
| My torrenge<br>My Screenings<br>My Account | Connect to My Case  Keep track of your benefits and application status online!  a m the Primary Contact (Head of Case) for my case a m the Primary Contact (Head of Case) for my case, but do not have an SSN or CIN  Please enter your information below:  Date of Birth:  Select one  Select one  Cin (Client Identification Number) | ¥                                                                                 |      |         |
|                                            | Social Security Number:                                                                                                    |                                                                                   | Next |         |
| Terms of Us                                | P Privacy Policy   ACCESS NYC Disclaimer   Contact Us                                                                                                    | City of New York. 2015 All Right Reserv<br>NYC is a trademark and service mark of |      | w York  |

Version 20.2a July 21, 2016

#### **Case Details**

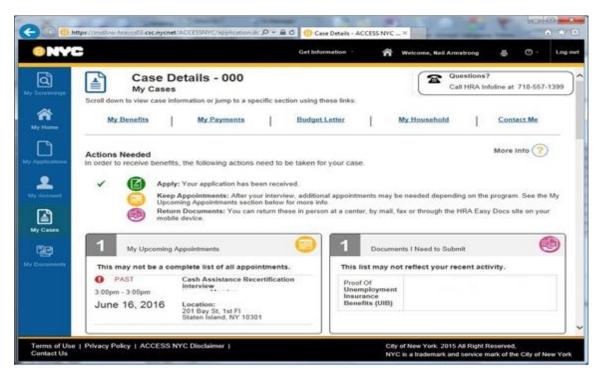

Get Information, Appointments & Documents

| 1 My Upcoming Appointments                                               |               | Documents I Need to Submit  |           |
|--------------------------------------------------------------------------|---------------|-----------------------------|-----------|
| This may not be a complete list of all appointment                       | ts. This list | may not reflect your recent | activity. |
| PAST Cash Assistance Recertifica<br>interview     S00pm - 3:00pm         | Unemple       | oyment<br>ce                |           |
| June 16, 2016 Location:<br>201 Bay St. 1st Fi<br>Staten Island, NY 10301 | Benefits      | (UIB)                       |           |
| My Benefits Top of Page                                                  |               |                             | More int  |

Version 20.2a July 21, 2016

### My Benefits

| 11/-              |                                                                                   |                                                |                       | Get Information                                    | Melce     | ome, Neil Armstron | g 📲         | 0 -   | L |
|-------------------|-----------------------------------------------------------------------------------|------------------------------------------------|-----------------------|----------------------------------------------------|-----------|--------------------|-------------|-------|---|
| 1                 | My Benefits                                                                       | Top of Page                                    | ~                     |                                                    |           |                    |             |       |   |
| <b>J</b><br>nings | Cash Assistance<br>(CA)                                                           | ACTIVE                                         | Food Stamps<br>(SNAP) | ΑСΤΙνΕ                                             | Med       | licaid (MA)        | ACT         | IVE   |   |
| -                 |                                                                                   | Active                                         |                       | Active                                             |           | -                  | Ac          | ctive |   |
| me                |                                                                                   | of 6/7/2016                                    |                       |                                                    |           |                    |             |       |   |
| n l               | EBT Balance As o                                                                  | JT 6/7/2016                                    | EBT Balance           | * As of 6/9/2016                                   |           |                    |             |       |   |
|                   |                                                                                   |                                                |                       |                                                    |           |                    |             |       |   |
| ations            |                                                                                   | Top of Page                                    |                       |                                                    |           |                    | More I      | nfo 🥐 |   |
|                   |                                                                                   | card, or directly ayments" link be             | v to your landlord or | other provider, will be li                         | sted      | Check              | Current EB1 |       |   |
| punt<br>Bes       | My Payments Payments made to your EBT below. Click the "Show all Pa Benefit Type: | card, or directly ayments" link be             | v to your landlord or | other provider, will be li                         | 4400/0407 |                    | Current EB1 |       |   |
| punt<br>Bes       | My Payments Payments made to your EBT below. Click the "Show all Pa               | card, or directly<br>ayments" link be<br>PAYME | v to your landlord or | other provider, will be li<br>om the last 60 days. | :         | CASH               | Current EB1 |       |   |

### Budget Letter

| Budget Letter                                              | Top of Page            |                           | Information · 🎢 Welco | me, Neil Armstrong 📇 🔘 · |
|------------------------------------------------------------|------------------------|---------------------------|-----------------------|--------------------------|
| You can request budg<br>requested, it will be ma           | et information related | to this case. Once the Bu | idget Letter has been | Request Bisdget Lette    |
| My Household                                               | Top of Page            |                           |                       | More Into 🤇              |
| Residence Addre<br>You have indicate<br>currently homeless | d you are              | Mailing Address           |                       |                          |
| Case Member                                                |                        | CA Status                 | SNAP Status           | MA Status                |
|                                                            |                        | Active                    | Active                | Active                   |

Version 20.2a July 21, 2016

### Get Contact Information

| Contact Me                            | Top.ol Page 🔼                                |                                |      | More Info      |
|---------------------------------------|----------------------------------------------|--------------------------------|------|----------------|
| The contest infor<br>your other cases | mation displayed here is for this case only. | Any changes will not be copied | 110- | Edit or Enroll |
|                                       | Contact me by:                               | No Electronic Notifications    |      |                |
|                                       | Language for Notices: 🥐                      | English                        |      |                |
|                                       | Email Address on file:                       |                                |      |                |
|                                       | Is your Email Verified?                      | Not Verified                   |      | Verity Email   |
|                                       | Pelmary Phone Number:                        | 2                              |      |                |
|                                       | Alternate Phone Number:                      |                                |      |                |
|                                       | Send Text Messages to:                       | Nane                           |      |                |
|                                       |                                              |                                |      |                |

#### My Documents

| 1       | (H) My Docu                              | ments                                                                                          |                      |                                  |
|---------|------------------------------------------|------------------------------------------------------------------------------------------------|----------------------|----------------------------------|
| •<br>•  | -                                        | $\mathbf{s}(\mathbf{x})$ are listed below. Important information can be found in "More         | Question<br>Call HR/ | ns7<br>Linfoline at 718-557-1399 |
| 1       | Recent Documents f                       | or your Case                                                                                   |                      | More Info                        |
| -       | Construction of the second second second | have recently been added to your case file.                                                    | 21 - 22 - M          |                                  |
|         | Case Member                              | wed and accepted by an agency worker before eligibility requirement<br>Documents for your Case | Case Number          | Date on File                     |
|         | Transferration (                         | Documentation of Excused Absence from Employment                                               |                      | 6/11/2016                        |
|         |                                          | Documentation of Excused Absence from Employment                                               |                      | 6/11/2016                        |
| here.   |                                          | Documentation of Excused Absence from Employment                                               |                      | 6/0/2016                         |
| 3       |                                          | Documentation of Excused Absence from Employment                                               |                      | 6/3/2016                         |
| manda . |                                          | Documentation of Excused Absence from Employment                                               |                      | 5/13/2016                        |
|         | Showing 5 of 10 Show al                  | I Documents                                                                                    |                      |                                  |
|         |                                          |                                                                                                |                      |                                  |
|         |                                          |                                                                                                |                      | Return to Home Pag               |

Version 20.2a July 21, 2016

#### **Recent Documents**

|                  | East Information                                                                                                  | TR Webe        | ene, Hell Amathong (1997) | 0. |
|------------------|----------------------------------------------------------------------------------------------------|----------------|---------------------------|----|
| Recent Documents | s for your Case                                                                                                   |                | More Into                 | _  |
|                  | ts have recently been added to your case file<br>inved and accepted by an agency worker before eligibility requir | rements can b  | e mat.                    |    |
| Case Member      | Documents for your Case                                                                                           | Case<br>Number | Date on File              |    |
|                  | Documentation of Excused Absence from Employment                                                                  |                | 6/11/2016                 |    |
|                  | Documentation of Excused Absence from Employment                                                                  | 12, 29         | 6/11/2016                 |    |
|                  | Documentation of Excused Absence from Employment                                                                  |                | 6/8/2016                  |    |
|                  | Documentation of Excused Absence from Employment                                                                  |                | 6/3/2016                  |    |
| 5                | Documentation of Excused Absence from Employment                                                                  |                | 6/13/2016                 |    |
|                  | Documentation of Excused Absence from Employment                                                                  |                | 5/12/2016                 |    |
|                  | Documentation of Excused Absence from Employment                                                                  |                | 6/12/2016                 |    |
|                  | Documentation of Excused Absence from Employment                                                                  | 11             | 5/12/2016                 |    |
|                  | Verification of Employment and Pay                                                                                |                | 4/28/2016                 |    |
|                  | Verification of Employment and Pay                                                                                | ٤.             | 4/28/2016                 |    |
|                  |                                                                                                    |                | Close                     |    |

### 5. ANYC E-App Registration and Interviews

Application cases submitted through **ANYC** at the PC Bank will be automatically submitted for registration in WMS from the center the application was submitted.

#### Registered cases

The **CA Application Interviews** for registered cases will appear in the **CA E-App** queue for the center. For example, for the Rockaway Job Center, the CA E-App interviews will appear in the **CA E-App 079** queue.

| rsion 20.1 - Paperless Office Syste                                                                                                    | m - [Activities Manage | ment]                                                                                                    | 3:30:13 PM                                                                  | Thursday, July 14, 2 | 016              |
|----------------------------------------------------------------------------------------------------|------------------------|----------------------------------------------------------------------------------------------------|-----------------------------------------------------------------------------|----------------------|------------------|
| e fill Tools Window Help                                                                                                    |                        | (1997) (1997) (19977) (19977) (1997) (1997) (1997) (1997) (1997) (1997) (1997) (1997) |                                                                             |                      |                  |
| 8 D 🛄 🐮 🖽 🕑 🕒                                                                                                    |                        |                                                                                                    |                                                                             |                      |                  |
| Action 2066 CA AJOSI Queue                                                                                                    | Login Queue            |                                                                                                    |                                                                             |                      |                  |
| Unit Filter<br>Worker C<br>CMU C<br>Uncoversed                                                                                                    | XDEV T Activ           | A Rec                                                                                                    | eduke Recent 🔽 🛛 Approv<br>ret Interview 🖵 🕹 Approv<br>r Conections 🖵 🕹 App | ty Approve Filter    | pprove Enter Con |
| Activity Status File<br>Suppresed                                                                                                    | 066                    | F                                                                                                    | Filter                                                                      |                      |                  |
| Not Started                                                                                                    |                        |                                                                                                    |                                                                             | 110 mar 12           |                  |
| Activity                                                                                                    | Due Date               | Alert                                                                                                    | Case liame                                                                  | Case No              | Suf Center       |
| Activity<br>CAApplication Interview                                                                                                    | Due Date               | Alert                                                                                                    |                                                                             | Case No              | Suf Cented       |
| Activity<br>AApplication Interview<br>CAApplication Interview                                                                                                    | Due Date               | Alert                                                                                                    |                                                                             | Case No              | Suf Cented       |
| Activity<br>AApplication Interview<br>CAApplication Interview<br>CAApplication Interview                                                                                   | Due Date               | Alert                                                                                                    |                                                                             | Case No              | Suf Cented       |
| Activity<br>CAApplication Interview<br>CAApplication Interview<br>CAApplication Interview<br>CAApplication Interview                                                       | Due Date               | Alert                                                                                                    |                                                                             | Case No              | Suf Cented       |
| Activity<br>CAApplication Interview<br>CAApplication Interview<br>CAApplication Interview<br>CAApplication Interview                                                       | Due Date               | Alert                                                                                                    |                                                                             | Case No              | Suff Cented      |
| Activity<br>CAApplication Interview<br>CAApplication Interview<br>CAApplication Interview<br>CAApplication Interview<br>CAApplication Interview                            | Due Date               | Alert                                                                                                    |                                                                             | Case No              | Surf Cented      |
| Activity<br>CAApplication Interview<br>CAApplication Interview<br>CAApplication Interview<br>CAApplication Interview<br>CAApplication Interview<br>CAApplication Interview | Due Date               | Alert                                                                                                    |                                                                             | Case No              | Suf Cented       |
| II                                                                                                    | Due Date               | Alert                                                                                                    |                                                                             | Case No              | Surf Cented      |

Version 20.2a July 21, 2016

#### Failed Application Registration

If the registration fails, the **ANYC** case will appear in the Center's **Login Queue** with the **E-App** column checked. The Supervisor must assign the intake to the Worker. The JOS/Worker must access the case and complete the **CA Application Intake** to register the case in WMS. Once the case is registered, POS will start the **CA Application Interview** for the JOS/Worker.

| Ve   | rsion 20                    | 0.1 - P      | aperle        | ess Offi         | ice S             | system        | - [Act    | ivities Managen  | nent]          |                 | 1:21:02 PM Tuesda      | ay, July 12, 2016  | _       |
|------|-----------------------------|--------------|---------------|------------------|-------------------|---------------|-----------|------------------|----------------|-----------------|------------------------|--------------------|---------|
| File | e Edit                      | Tools        | Wind          | low H            | lelp              |               |           |                  |                |                 |                        |                    |         |
| 10   | 3 1                         | ) L          |               |                  | F                 | 10            |           |                  |                |                 |                        |                    |         |
| 3    | Action                      | n   🚍        | 040 C.4       | AJOSI            | Que               | ue 🗄          | Login     | Queue            |                |                 |                        |                    |         |
| F    |                             | 2010200      | _             |                  | - 224             | 10000         | 2         |                  |                |                 |                        |                    |         |
|      |                             |              |               |                  |                   |               | _         |                  |                |                 |                        |                    |         |
|      | <sup>p</sup> rimary<br>Lang | Speak<br>Eng | Paper<br>Case | Non-N<br>Citiz c | Mail<br>or<br>Fax | Canno<br>Stay | E-<br>App | Alert<br>Message | Assigned<br>To | Suspended<br>By | Last Action            |                    |         |
| IIT  | E                           | Г            |               |                  | Г                 | Г             | াম        |                  | <u> </u>       |                 | To be Registered       |                    |         |
| ШГ   | E                           | 되            |               |                  | Г                 | Г             | ] 되       |                  |                |                 | To be Registered       |                    |         |
| IГ   | E                           | Г            |               |                  |                   | Г             | ]         |                  |                |                 | To be Registered       |                    |         |
|      | E                           |              |               |                  | Г                 | Г             | া আ       |                  |                |                 | To be Registered       |                    |         |
|      | E                           |              |               |                  |                   | Г             |           |                  |                |                 | Referred to JOS/Worker |                    |         |
|      | E                           |              |               |                  | ন                 | Г             |           |                  |                |                 | Referred to JOS/Worker |                    |         |
|      | E                           | ন            |               |                  | ন                 | Г             |           |                  |                |                 | Referred to JOS/Worker |                    |         |
|      |                             |              |               |                  |                   |               |           |                  |                |                 |                        |                    |         |
|      |                             |              |               |                  |                   |               |           |                  |                |                 |                        |                    |         |
|      |                             |              |               |                  |                   |               |           |                  |                |                 |                        |                    |         |
|      |                             |              |               |                  |                   |               |           |                  |                |                 |                        |                    |         |
|      |                             |              |               |                  |                   |               |           |                  |                |                 |                        |                    |         |
|      |                             |              |               |                  |                   |               |           |                  |                |                 |                        |                    |         |
|      |                             |              |               |                  |                   |               |           |                  |                |                 |                        |                    |         |
|      |                             |              |               |                  |                   |               |           |                  |                |                 |                        |                    |         |
|      |                             |              |               |                  |                   |               |           |                  |                |                 |                        |                    |         |
|      |                             |              |               |                  |                   |               |           |                  |                |                 |                        |                    |         |
|      | E .                         |              |               |                  |                   |               |           |                  |                |                 |                        |                    |         |
|      | Start                       | 1            | Assig         | n                | Lef               | t Center      | Re        | uested Return    | Reopening      | Update Dis      | position WMS           | View Your Schedule | Comment |
| -    | a saint                     | _            | Joigi         |                  | 12.001            |               |           | ,                |                |                 |                        |                    |         |

Applicant did not submit through ANYC

If CA E-App was implemented for the Job Center and the applicant did not submit the CA E-App from the PC Bank, the JOS/Worker will start the CA Application Intake from the **Action** menu.

### 6. ANYC E-Recertification

The **CA Recertification Interviews** with CA E- Recert submission are located in the queue of the worker who scheduled the CA Recertification appointment.

### 7. Worker Case Update

**ANYC** will allow the participant to submit their CA recertifications on-line. The participant is required to conduct an in-office interview to complete their recertification for eligibility.

Version 20.2a July 21, 2016

#### Case Member Addition on POS Household Screen

| fersion 20.1 - Paperfess                                       |                  | nehold Screen)                                                                                   |                                          | 10 413 153 7.04                       | Monday, June 13, 2016        |
|----------------------------------------------------------------|------------------|--------------------------------------------------------------------------------------------------|------------------------------------------|---------------------------------------|------------------------------|
| The Edit Tools Will                                            |                  | 9 💌 Y 🗷 🖨                                                                                        | u a u i                                  |                                       | 111 CD   RB                  |
| SuffixIndividual                                               | Inquiry<br>NQAGG | Code WMS Mess<br>A A0031 PENDING D                                                               |                                          | ACCESSED NO                           | w                            |
| Control Information<br>District :  66                          | Center : Hustal  | Point Job Center                                                                                 | waakan :                                 | Can                                   | e Number : j                 |
| Present Address                                                |                  | Gumber Direction<br>Direction<br>Momber Update                                                   | Name                                     | A                                     | ellCoy                       |
| Suffix Information<br>SNAP File Date (05/26/<br>Suff Case Name | с.               | There were new cas<br>the E-Recentification.<br>Interview activity and<br>these individuals to V | Pease suspend the I<br>Launch Case Membr | Receitification<br>er Addition to add | found<br>totus MA SNAP EAP 0 |
| Next CA Recert date                                            |                  | Last CA Recen                                                                                    | date                                     |                                       | Recert date                  |
| Case Member Inform<br>Suff Ln EIN                              | Name             | Relation<br>[Carehead                                                                            | 008                                      |                                       | See No HE CA MASHAP ATS/S    |
|                                                                |                  | Heat                                                                                             | Previ                                    | ioura                                 |                              |

An alert has been added to the household screen for the Worker when an E-Recert has been submitted from Access NYC and, one or more case-members (including unborn) were added to the existing active case.